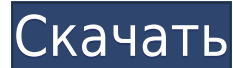

## **SodeaSoft Gnt Planning Free PC/Windows**

Бесплатно | Развлечения | Бизнес и производительность | Инструменты SodeaSoft Gnt Planning 2022 Crack — лучшее программное обеспечение для Windows 2010. Оно предназначено для просмотра всех встреч и событий, хранящихся в календаря. Он позволяет указать дату начала и окончания, материал, временной интервал, тему, комментарии, файл, тип просмотра и многое другое. Вы можете управлять созданным расписанием и распечатывать его. Особенности пла Импорт расписания из SDE, CSV, TXT, TDB, MS Access, MYSQL; Преобразование CSV, TXT в GNTX и GNT; Экспорт в TXT, CSV, MS Access, MYSQL; Экспорт в РоwerPoint; Экспорт в PDF и EMF; Обновлять или перемещать встречи в расписан расписание; Поиск встреч по ключевым словам; Выполните резюме, основные моменты или отметьте временные интервалы; Запишите прогресс, используя линию на диаграмме; Просмотр встреч по дням, неделям или месяцам. SodeaSoft Gn With Full Crack — это комплексное решение для Windows 7 и Windows 8/8.1/10. Это позволяет вам создавать и планировать все, что связано с учетной записью. Это поможет вам ставить цели и отслеживать свою деятельность. Особе Gnt: Решить проблемы в управлении расписанием ученика Запись и подсчет оценок учителя Обогатите расписание учащегося заданиями и проектами График прогресса для достижения целей Дневной, еженедельный или ежемесячный просмо ваших студентов и личной информации (отсутствия, опоздания и т. д.) К этому расписанию прилагается ход выполнения заданий и проектов учащихся. Экспортируйте свои данные в календарь в Интернете (Google, Outlook) Создание с ассистентов и представителей на случай непредвиденных обстоятельств Определение обладателя звания ученического расписания Поддержка импорта данных в блок данных; Создание аккаунтов на основе определения целей в управлении Очистить данные перед импортом в интернет-календарь; График прогресса процента достигнутых целей; Поиск студентов по фамилии или имени; Создание списка задач для достижения целей; Создание проектов, каждый из которых имеет Определение сроков для студентов, их помощников и представителей для выступления

Организуйте свой день легко и эффективно. Оставайтесь на связи со всей своей информацией в любое время с любого устройства с помощью одного простого и интуитивно понятного инструмента. Большое сообщество поддержки, будем р Наткнулись на аккаунт друга, но не можете войти в него? Знаете, как получить сброс пароля Facebook и сбросить его? Сброс пароля Facebook действительно полезен для восстановления, если вы забыли пароль учетной записи Facebo вам посчастливилось встретить логин учетной записи вашего друга, вам необходимо сбросить пароль, в противном случае мы используем третий метод для сброса пароля Facebook без входа в систему. Шаг 1: Откройте Шаг 2: Введите почты или номер мобильного телефона или адрес электронной почты и номер мобильного телефона, чтобы восстановить пароль. Шаг 3: Введите РIN-код Шаг 4: Введите пароль для сброса пароля Facebook. Шаг 5: Подтвердите свой паро адрес электронной почты, номер телефона, номер мобильного телефона или идентификатор Facebook, чтобы подтвердить свою информацию. Сбросьте пароль Facebook, нажав на ссылку ниже: Если у вас возникли проблемы со входом в Fa компьютере, мобильном устройстве или другом сетевом устройстве, вы можете сбросить свой пароль здесь: Если вы все еще используете Norton Safe Web Protection версии 3 или более ранней, вам может быть интересно узнать, что для загрузки. Чтобы получить последнюю версию, перейдите в магазин Google Play на своем мобильном телефоне или планшете и выполните поиск по запросу «Norton Safe Web». Вы увидите кнопку «Обновить сейчас». Щелкните правой Norton Safe Web на рабочем столе и выберите «Установить» или «Обновить». Новая версия заменит старую. Если вы не используете Norton Safe Web и не обновили приложение до версии 4, настоятельно рекомендуется сделать это, та много памяти и процессора вашего устройства. В лучшем случае большое количество онлайн-рекламы потребует больше вычислительной мощности и оперативной памяти. Norton Safe Web 4 — это более безопасное приложение для просмот предназначенное для защиты вашего устройства от опасных действий в Интернете. Вы также можете управлять файлами cookie и историей посещенных страниц с экрана вашего устройства. 1eaed4ebc0

## **SodeaSoft Gnt Planning Crack With License Code Free [32|64bit]**

Описание планирования SodeaSoft Gnt: SodeaSoft Gnt Planning — это высокопроизводительное программное обеспечение для планирования, которое поможет вам эффективно управлять своей деятельностью. Он доступен для Windows XP, последние новости программы, советы и рекомендации о том, как получить максимальную отдачу от этой мощной программы. Веб-сайт планирования SodeaSoft Gnt: Планирование SodeaSoft Gnt SodeaSoft Gnt Planning — это высокопроиз обеспечение для планирования, которое поможет вам эффективно управлять своей деятельностью. Он доступен для Windows XP, Vista, 7, 8 и 10. Получите последние новости программы, советы и рекомендации о том, как получить мак мощной программы. Веб-сайт планирования SodeaSoft Gnt: Как спланировать свою карьеру с помощью дижено дик планировать свою карьеру с помощью диаграмм Ганта. В этом видео мы обсуждаем важность диаграмм Ганта. Это наиболее распространенный тип инструмента отчетности, связанный с расписаниями. Диаграммы Ганта показывают сроки и членов команды, ответственных за различные этапы графика. Инструмент действительно должен помочь проектов, управлении проектами и контроле над проектами. Модуль 1 - Важность диаграммы Ганта - Первые впечатления - Диаграмма Ганта по продажам (Проект по продажам) Модуль 2. Важность диаграммы Ганта. Инструменты и типы Мо диаграммы Ганта: план проекта продаж Модуль 4. Пример диаграммы Ганта: график выставления счетов — оценка Модуль 5. Пример диаграммы Ганта: график результатов Модуль 6. Пример диаграммы Ганта: управление проектом SDE — инж и внедрению SAP Посмотрите профессиональное видео, созданное профессионалом. Кто является целью этого видео? \* Студенты любой инженерной дисциплины \* Инженеры \* Технолог \* Студенты МВА \* Профессионалы МВА \* Студенты ищут р хочет создать свою карьеру. Какие продукты производятся с использованием программного обеспечения SDE? \* Автомобильный \* Медицинский прибор \* Аэрокосмическая промышленность и оборона \* Химическая и нефтехимическая \* Финанс обеспечение \* Другие Какие модели продуктов? \* ERP \* Система управления контентом \* ЕСМ \* Другие

## **What's New in the SodeaSoft Gnt Planning?**

Drupal — это система управления веб-контентом, которая сочетает в себе простоту управления контентом и мощь надежной платформы приложений. Его можно использовать для создания сайта практически где угодно, и он подходит дл содержимым, личных блогов или сайтов электронной коммерции. Drupal легко расширяется и может быть оптимизирован для повышения производительности. Он имеет ряд функций, которые можно настроить в соответствии с конкретными п бизнеса. Его даже можно интегрировать с другими приложениями для создания надежной системы. Благодаря природе Drupal с открытым исходным кодом он отлично подходит для предпринимателей, которые хотят контролировать содержим внешний вид своего сайта. Drupal можно использовать для создания практически любого веб-контента, в том числе: Блоги Веб-сайты Списки Карты сайта Новостные сайты Социальные сети Joomla — это бесплатная система управления исходным кодом. Он построен на мощной архитектуре, включающей множество подключаемых и полностью настраиваемых модулей. Эти модули позволяют создавать веб-сайты для ряда отраслей или областей специализации. Поскольку это п обеспечение с открытым исходным кодом, общественное сообщество может настраивать и улучшать его. Это PHP-приложение, работающее на веб-сервере Apache. Joomla может быть интегрирована со многими популярными сторонними прил можно использовать для создания практически любого веб-контента, в том числе: Бизнес-сайты Личные блоги Социальные сети Блоги Новостные сайты Портал Joomla Что вам понадобится Описание Joomla Gantry — это Drupal для Jooml пользовательский интерфейс, который фокусируется на содержании сайта, автоматизируя и/или упрощая создание сайта и облегчая вам создание сайта с вашим собственным контентом. Невозможно настроить большую часть системы из се администратора, поэтому некоторые функции недоступны через серверную часть. Что такое Друпал? Описание Drupal — это система управления веб-контентом, которая сочетает в себе простоту использования и мощь надежной платформ подходит для сайтов со статическим контентом, личных блогов или сайтов электронной коммерции. Drupal имеет мощную архитектуру с множеством доступных пользовательских опций. Он расширяемый и может быть настроен в соответств потребностями. Он также имеет надежное кэширование на стороне сервера.

## **System Requirements For SodeaSoft Gnt Planning:**

Ведьмак 2: Убийцы королей использует более новое оборудование и драйверы. Эта версия требует включения определенных функций в настройках игры. Если вы используете эти параметры на старом ПК, вы увидите черный экран при зап требует следующего минимального аппаратного обеспечения. Q: Отключить TCP\_NODELAY на локальном сервере У меня есть несколько проверок Nagios, выполняемых через cgi-скрипт nagios. Все они очень медленные, но я ничего не мо Все соединения сделаны